# 5. 释放类

## 5.1. 记住释放类实例

类实例不得不手动释放,否则你将得到内存泄露.我建议使用 FPC -gl -gh 选项来侦查内存泄 露(查看 [https://castle-engineio/manualoptimization.php#section\\_memory\)](https://castle-engine.io/manual_optimization.php#section_memory).

注意,这不涉及提引(raised)异常。尽管当提引(raising)一个异常时,你确实创建一个 类(并且它是一个完美的正常的类,并且你也可以创建你拥有的为这个目的类)。但是这个 类实例是自动释放的。

### 5.2. 如何释放

为释放类实例, 最好在你的类实例上调用 FreeAndNil(A)。它检查是否 A 是 nil , 如果不 是—调用它的析构函数 (destructor), 并且设置 A 到 nil 。所以在一个行中调用它很多 次不是一个错误。

它是或多或少的一个快捷方式(shortcut),对于

if  $A \Leftrightarrow$  nil then

begin

A.Destroy;

 $A := nil$ :

end;

事实上,这是一个过度简化的, 在一个适合的引用 (reference) 上, 因为 FreeAndNil 做了 一个有用的骗局(trick),并在调用析构函数(destructor)前设置变量 A 为 nil 。这帮助阻 止某一个类的错误(bugs)—这个主意是,"外部的" 代码应该永远不能访问类的一个半破坏 的(half-destructed)实例。

你将经常看到人们使用 A.Free 方法。这是像做

if  $A \Leftrightarrow$  nil then

A.Destroy;

这释放 A , 除非它是 nil 。

注意,在正常情况下,在一个可能是 nil 的实例上,你应该永远不调用一个方法。所以,如 果 A 可能是 nil,乍看之下,调用 A.Free 可能看起来令人怀疑。然而, Free 方法是这个 规则的一个例外。在实施(implementation)中它做的有些卑鄙(dirty)— 也就是,检查 是否 Self <> nil。这个卑鄙的骗局(dirty trick)仅工作在非虚拟(non-virtual)方法 中(这不调用任何的虚拟方法和不访问任何的字段(fields))。

我建议总是使用 FreeAndNil(A), 没有例外的情况, 并永远不直接地调用 Free 方法或 Destroy 析构函数(destructor)。Castle Game Engine 像这样做的。它帮助保持一个精确 的断言(assertion), 所有的引用(references)不是 nil, 就是指向有效的实例。.

## 5.3. 手动和自动释放

在很多情况下,需要释放实例不是多少问题。你只是(just)写一个析构函数

(destructor),这匹配一个构造函数(constructor),并解除重新分配(deallocates) 被分配在构造函数(constructor)中的一切 (或,更彻底,在类的整个使用期限)。 注意, 仅释放每个东西一次. 通常, 设置释放的引用(reference)为 nil 是一个好主意, 通常, 通 过调用 FreeAndNil(A)来做它是最安逸的. 所以,像这个: uses SysUtils;

```
type
  TGun = class end;
  TPIayer = class Gun1, Gun2: TGun;
     constructor Create;
     destructor Destroy; override;
   end;
constructor TPlayer. Create;
begin
   inherited;
  Gun1 := TGun.Create;Gun2 := TGun. Create;end;
destructor TPlayer. Destroy;
begin
   FreeAndNil(Gun1);
   FreeAndNil(Gun2);
```
为避免明确地(explicitly)释放实例,也可以使用"ownership"的 TComponent 特征. 一个*被拥* 有的对象将自动地通过拥有者释放.该机制是智能的,并且它将永远不会释放一个应该释放的 实例(因此,如果你早期手动释放拥有的对象,事情也将正确地工作).我们可以更改前一个示 例到这个:

```
uses SysUtils, Classes;
```
inherited;

### type

end;

```
TGun = class(TComponent) end;
TPIayer = class(TComponent) Gun1, Gun2: TGun;
   constructor Create(AOwner: TComponent); override;
 end;
```

```
constructor TPlayer. Create (AOwner: TComponent);
```

```
begin
```

```
 inherited;
 Gun1 := TGun. Create (Self);
 Gun2 := TGun. Create (Self):
end;
注意: 我们需要在这里重写(override)一个虚拟 TComponent 构造函数 (constructor) 。所
以我们不更改构造函数 (constructor) 参数。(事实上, 你可以一用 reintroduce(再引入)
声明一个新的构造函数(constructor)。但是注意,由于一些功能,例如.streaming(流),将
仍然使用虚拟构造函数(constructor),所以,在任何情况下确保它正确地工作.)
自动释放的另一种机制是 list-classes(列表-类)的 OwnsObjects 功能/(默认已经是 true!),
像 TFPGObjectList 或 TObjectList. 所以我们也可以写:
uses SysUtils, Classes, FGL;
type
 TGun = class end;
  TGunList = specialize TFPGObjectList<TGun>;
 TPIaver = class Guns: TGunList;
    Gun1, Gun2: TGun;
    constructor Create;
    destructor Destroy; override;
  end;
constructor TPlayer. Create;
begin
  inherited;
  // Actually, the parameter true (OwnsObjects) is already the default
 Guns := TGunList. Create (true) :Gun1 := TGun. Create (Self);
 Guns. Add (Gun1):
 Gun2 := TGun. Create (Self):
 Guns. Add (Gun2);
end;
destructor TPlayer. Destroy;
begin
   { We have to take care to free the list.
    It will automatically free it's contents. }
  FreeAndNil(Guns);
  { No need to free the Gun1, Gun2 anymore. It's a nice habit to set to "nil"
    their references now, as we know they are freed. In this simple class,
    with so simple destructor, it's obvious that they cannot be accessed
```
anymore  $-$  but doing this pays off in case of larger and more complicated destructors.

```
 Alternatively, we could avoid declaring Gun1 and Gun2,
   and instead use Guns[0] and Guns[1] in own code.
   Or create a method like Gun1 that returns Guns[0]. }
Gun1 := \text{nil}:
Gun2 := \text{nil};
 inherited;
```
### end;

注意,列表类(list classes) "ownership"机制是简单的,并且,如果你使用一些其他的方法 释放实例,你将获得一个错误,尽管它也包含在一个列表中.使用 Extract 方法来从一个列表 移除一些东西而不释放它,因此,你自己有责任来释放它.

在 Castle Game Engine 中: 当作为另一个 TX3DNode 的子类 (children)插入时, TX3DNode 的 派生类(descendants)有自动内存管理. 根 X3D 节点, TX3DRootNode, 通常是依次由 TCastleSceneCore 拥有.其它的一些事物也有一个简单的所有权机制 —查看称为 OwnsXxx 的参数和属性.

## 5.4. 虚拟析构函数(destructor)被称为 Destroy(销毁)

如你在上面示例所见, 当类被销毁时, 它的析构函数 (destructor) 被称为 Destroy(销毁) 被调用.

理论上,你可以有多个析构函数(destructors), 但是,在实践中,它几乎从来不是一个好主意. 仅有一个称为 Destroy 的析构函数(destructors)更容易, Destroy 依次通过 Free 方法被调 用, Free 方法依次通过 FreeAndNil 过程被调用.

Destroy 析构函数(destructors)在 T0bject 中被定义为一个*虚拟* 方法, 所以你应该总是在 你的类(尽管所有的类衍生(descend)自 TObject)中用 override 关键字标记它. 这使 Free 方 法正确地工作. 回想起,虚拟方法方法如何工作,从 虚拟(Virtual)方法, override(重写) 和 reintroduce(再引入).

这个信息是关于*析构函数(destructors)*, 实际上,与*构造函数(constructors)*不符. 它的正常的,一个类有多个构造函数(constructors). 通常它们被称为 Create, 只是有不 同的参数, 但是,它也是很好的来为构造函数(constructors)创造其它的名称.

而且, Create 构造函数(constructors)在 TObject 中*不是虚拟的(virtual)*, 所以,你不要 在派生物中用 override 标记它.

当定义构造函数(constructors)时,这一切给你一点额外的灵活性.使它们虚拟常常不是不 要的, 所以,默认情况下,你不要强制做它.

注意 注意,无论如何,这些对 TComponent descendants 派生物更改. TComponent 定义一个虚拟 构造函数(constructors) Create(AOwner: TComponent). 为了流(streaming)系统来工 作,它需要一个虚拟构造函数(constructors). 当定义 TComponent 的派生物时, 你应该重 写(override)这个构造函数(constructors) (并且用 override 关键字标记它), 并在它的 内部执行所有你的初始化.它仍然是很好的来定义附加的(additional) 构造函数 (constructors), 但是它们仅应该充当 "*帮手 (helpers)* ". 当使用 Create (AOwner: TComponent) 构造函数(constructors)创建时,这个实例也应该工作, 否则,当流 (streaming)时,它将不能被正确的构造(constructed). 流(streaming)被使用. 例如, 当在

一个 Lazarus 窗体上保存和加载这个组件时.

# 5.5. 释放 notification(通知)

如果你复制一个引用(reference)到实例, 这样,你有两个引用(reference)到相同的存储器, 然后它们中的一个被释放一另一个变成一个 *"悬挂指针"*. 它不能被访问, 因为它指向到的一个 不再被分配的存储器. 访问它可能导致在一个运行时中的错误,或者无用的数据被返回 (returned) (因为存储器可以被你的程序中的其它原料(stuff)重新利用). 在这里使用 FreeAndNil 来释放实例没有帮助. FreeAndNil 设置为 nil 仅引用(reference)它 获得—没有方法对它来设置所有其他的引用(reference).考虑这代码:

```
var
   O1, O2: TObject;
```

```
begin
```

```
 O1 := TObject.Create;
02 := 01;
FreeAndNil(01):
```
// what happens if we access O1 or O2 here?

end;

1. 在这个语句块的结尾,O1 是 nil 。如果一些代码不得不访问它,它可以可靠地使用 if O1 <> nil … 来避免在一个释放的实例上调用方法,像 if O1 <> nil then Writeln(01.ClassName);

尝试访问一个 nil 实例的一个字段导致一个可预见的在运行时(runtime)处的异常. 因 此,虽然一些代码将不核对 O1 <> nil, 并将盲目地访问 O1 字段, 你将在运行时 (runtime)处获得一个明确的异常.

相同的,去调用一个虚拟(virtual)方法,或调用一个非虚拟(non-virtual)方法来访问 一个 nil 实例的字段 .

2. 对于 O2, 事情变的较少地可预见的.它不是 nil, 但是它是无效的.尝试来访问一个非 无(non-nil)无效实例的一个字段导致一个不可预见的行为—可能一个访问违例异常, 可能一个垃圾数据被返回(returned).

有属于它各种各样的的解决方案:

- 一个解决方案是来,完全地, 仔细的和阅读文档. 不要假设关于引用(reference)的生 命时间(lifetime)的任何事,如果它通过其它代码被创建.如果一个类 TCar 有一个字 段指向 TWheel 的一些实例, 它是一个*惯例 (convention)*, 引用 (reference)到 wheel 是有效的,尽管引用(reference)到 car exists 继续存在, 并且 car 将在它的析构函数 (destructor)内部释放它的 whee/s. 但是这只是一个惯例(convention), 文档应该涉 及,如果这里有更复杂的一些事进行.
- 在上面的示例中,在恰当地释放 O1 实例后, 你可以简单地明确地设置 O2 变量为 nil. 在这个简单的情况下是不重要的.
- 最 future-proof 解决方案是来使用 TComponent 类"释放通知(notification)"机制. 一个组件可以被通知(notified),当另外的组件被释放,并因此设置它的引用 (reference)为 nil.

于是你获得一些事,像一个*弱引用(weak reference)*. 它可以对付各种各样的用法事态,

例如你可以让来自类的外部的代码来设置你的引用(reference), 并且外部的代码也可 以在任何时间释放实例.

这需要两类都派生自 TComponent. 一般而言使用它归结到调用 FreeNotification , RemoveFreeNotification, 并重写 Notification.

这里是一个完整的示例,显示如何使用这个机制,与构造函数(constructor) /析构函数 和一个 setter 属性一起.有时它可以做的更简单,但是这是成熟的版本,换句话说,总是 正确的:)

#### type

```
 TControl = class(TComponent)
   end;
   TContainer = class(TComponent)
   private
     FSomeSpecialControl: TControl;
    procedure SetSomeSpecialControl(const Value: TControl);
   protected
     procedure Notification(AComponent: TComponent; Operation: TOperation); override;
   public
     destructor Destroy; override;
     property SomeSpecialControl: TControl
       read FSomeSpecialControl write SetSomeSpecialControl;
   end;
implementation
procedure TContainer.Notification(AComponent: TComponent; Operation: TOperation);
begin
   inherited;
   if (Operation = opRemove) and (AComponent = FSomeSpecialControl) then
     { set to nil by SetSomeSpecialControl to clean nicely }
     SomeSpecialControl := nil;
end;
procedure TContainer. SetSomeSpecialControl (const Value: TControl);
begin
   if FSomeSpecialControl <> Value then
   begin
     if FSomeSpecialControl <> nil then
      FSomeSpecialControl.RemoveFreeNotification(Self);
     FSomeSpecialControl := Value;
     if FSomeSpecialControl <> nil then
       FSomeSpecialControl.FreeNotification(Self);
   end;
end;
```

```
destructor TContainer. Destroy;
begin
   { set to nil by SetSomeSpecialControl, to detach free notification }
   SomeSpecialControl := nil;
   inherited;
end;
```
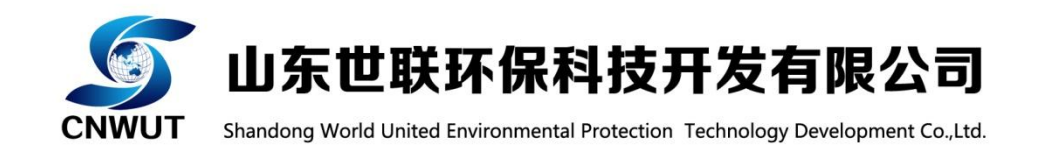

世联环保官方网站[:http://www.cnwut.com](http://www.cnwut.com/)

感谢 山东世联环保科技开发有限公司 资助 Lazarus 书籍的中文化翻译。

希望大家帮助与支持 山东世联环保科技开发有限公司 的发展,

为 世联环保 提供业务信息, 进而支持 Lazarus 中文化发展!

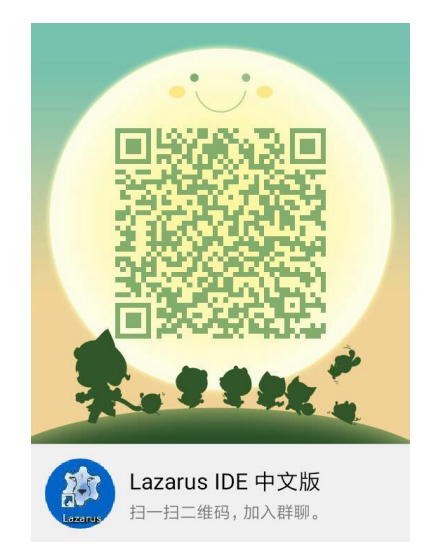